# **Отчётный материал о проведении мероприятий в МДОУ "Детский сад №22"**

## **в рамках Единого урока по безопасности в сети "Интернет".**

18 сентября 2018года был проведён педагогический совет "Использование информационных коммуникативных технологий в работе воспитателя". Педсовет начался с того , что выделили два главных достоинства компьютера. Раскрыли понятия мультимедийности и интерактивности, как можно применить компьютер на занятиях, использовать его для презентаций. Где в работе воспитателя можно использовать ИКТ. (Приложение №1)

21 сентября провели родительское собрание "ИКТ в жизни ребёнка". Цель нашего собрания состояла в том, чтобы донести до сознания родителей необходимость соблюдать требования и правила здоровьесбережения при организации взаимодействия ребёнка с ИКТ в домашних условиях. Формировать понимание важности поддержания эмоционального контакта с ребёнком во избежание развития у него компьютерной зависимости. (Приложение №2)

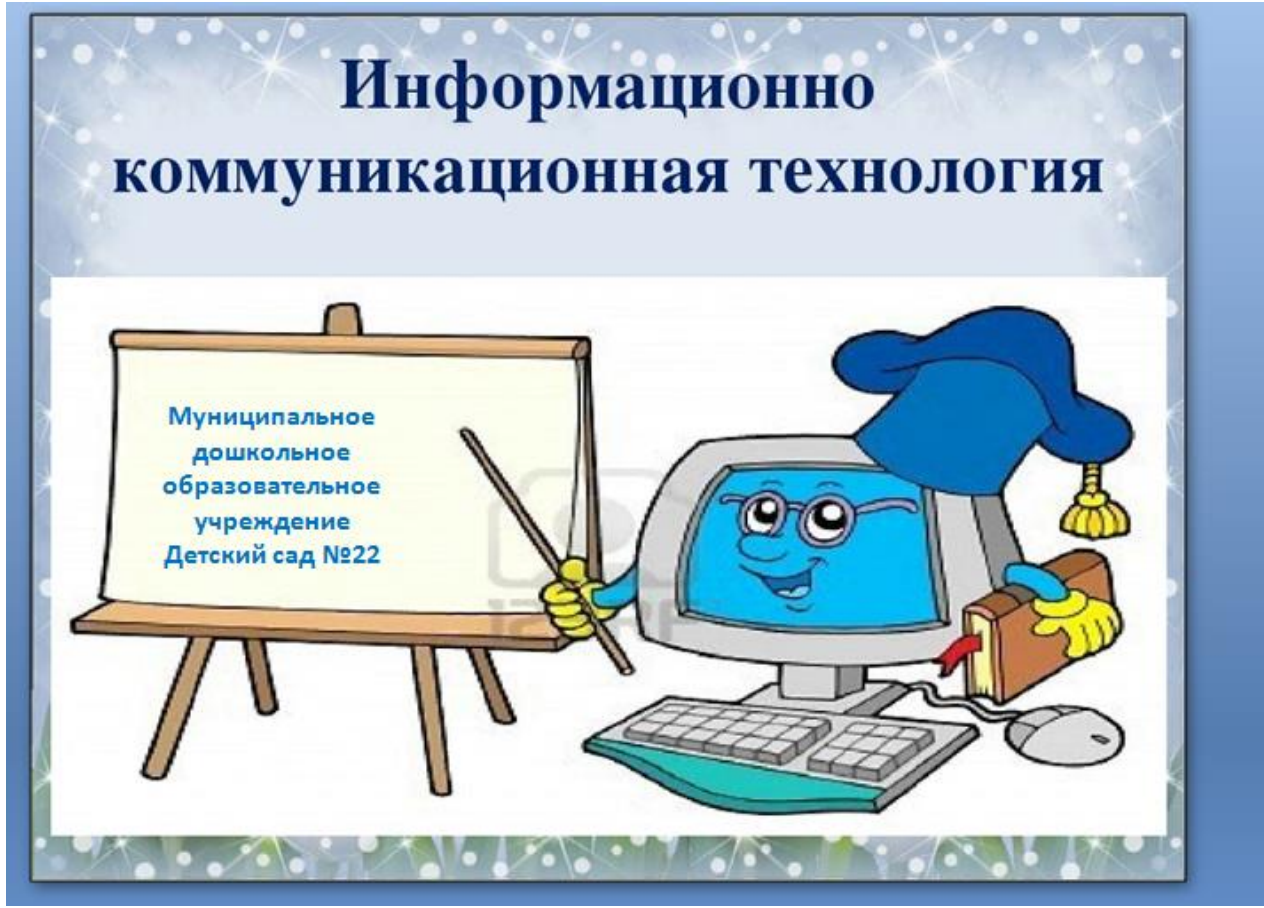

Буклеты удобно и продуктивно можно использовать в работе с родителями. При большой занятости родителей такая форма полезна тем что буклет можно взять с собой домой и внимательно, не спеша прочитать информацию, воспользоваться рекомендациями и советами.

5 октября 2018 года для родителей были изготовлены буклеты "По дорогам интернета", где была изложена информация, как нужно вести себя в сети "Интернет". Все изготовленные буклеты были розданы родителям. (Приложение №3)

12 октября 2018 года ребятам в первом занятии был показан мультфильм «Фиксики – интернет». После просмотра, через беседу с детьми мы уточнили их знания: что же такое Интернет в их понятии, может ли быть Интернет опасен, как общаться в Интернете. (Приложение №4)

19 октября занятие для старшей разновозрастной группы "Правила безопасного поведения в Интернете". Главная цель занятия -познакомить детей с основными правилами безопасного Интернета. Занятие проходило в форме путешествия, где дети через опасные и трудные приключения должны помочь Тенретни. Первое задание -воспитатель загадывала загадки, а дети на ноутбуке открывали отгадки. Затем их посетили компьютерные вирусы, а спас антивирусник. Поиграли в игру "Вирусы" -где дети исполняли роль опасных и безопасных вирусов. Поговорили об опасных СМСках и о том, что нельзя сообщать свои данные, и данные родителей. Посмотрели презентацию "Безопасный Интернет -детям", провели беседу по презентации. В заключении езщё раз повторили правила безопасного Интернета. (Приложение №5)

26 октября Выставка рисунков на тему "Интернет - глазами детей". Формируем представление детей об интернете через творческие работы. Раскрываем творческий потенциал через создание художественных образов. (Приложение №6)

## Приложение №1

В начале XXI века человечество вошло в новую стадию своего развития – ученые и политики, предприниматели и педагоги, всё чаще говорят о наступлении информационной эры. И действительно, современную жизнь уже довольно сложно представить без использования информационных технологий.

В связи с этим внедрение новых информационных технологий в профессиональную деятельность педагогов является одним из приоритетных направлений модернизации российского образования.

Можно выделить два главных достоинства компьютера – интерактивность, то есть способность выполнять определённые действия в ответ на действия воспитанников, и мультимедийность то есть, возможность «предъявлять» и тексты, и изображения (в том числе движущиеся, а так же воспроизводить звук и музыку.

Мультимедийность облегчает процесс запоминания, позволяет сделать занятие более интересным и динамичным, погрузить ребёнка в определённую обстановку (будь-то какой-либо сказочный сюжет или географическое место: «лесная поляна», «подводный мир» и пр., создать иллюзию соприсутствия, сопереживания, содействует становлению объёмных и ярких представлений у детей.

Наиболее часто на занятиях компьютер используется в качестве замены стандартного бумажного плаката, ранее широко используемого в образовательном процессе. Как правило, для этого нужен экран (или светлая доска, проектор и непосредственно сам компьютер. Поскольку групповые помещения в нашем детском саду имеют небольшие площади, мы показываем изображение на ноутбуке . Материал может быть подготовлен в любой компьютерной программе (Word, Excel и т. д., но более удобно пользоваться программами подготовки компьютерных презентаций. Самая распространенная из них – Microsoft PowerPoint.

Компьютерная презентация представляет собой набор электронных страниц (слайдов). На каждый слайд можно поместить информацию, подготовленную непосредственно в данной программе либо в любой другой программе (текст, таблицы, графики, рисунки, фотографии, звук, анимацию и др.).

Последовательность и скорость показа слайдов выбирает автор презентации. Обычно порядок показа материала определяется просто последовательностью слайдов, но в программе предусмотрена возможность интерактивного перехода со слайда на слайд.

В PowerPoint заложены большие возможности по созданию различных зрелищных эффектов смены слайдов, которые могут быть использованы педагогами для активизации внимания дошкольников.

Центральное место в модернизации отдается так называемым презентационно -художественным («кинематографическим») технологиям. Преподнесение знаний в образной, а не в текстовой форме не только эргономичнее, но и может являться мощным инструментом обучения и воспитания.

Медиакурс обеспечивает «погружение» в изучаемую проблему, более глубокое запоминание учебного материалы через образное восприятие и эмоциональное воздействие. Резко возрастает при этом и интерес к изучаемой теме. Иногда найденный яркий фрагмент из мультипликационного, научно- публистического фильма заставляет изменить структуру занятия и дополнить её новым сюжетом, делающим учебный материал и более полным, и более «живым». Это позволяет достигнуть не только «информационного», но и эмоционального воздействия на ребёнка.

Информационные технологии являются самым современным инструментом для сбора и обработки информации, поэтому в своей работе вы можете, активно использовать ИКТ, с помощью которых:

- составлять списки детей;
- собирать сведения о родителях;
- вести диагностику развития детей;
- создавать различные бланки документов;
- составлять перспективный и календарный план по всем направлениям работы в группе;
- оформлять родительские уголки;
- делать консультации и рекомендации для родителей;
- создаю всевозможные стенды, различные папки, в том числе папки- передвижки ;
- подбирать иллюстративный материал к занятиям и для оформления группы;
- подбирать дополнительный познавательный материал к занятиям и другим мероприятиям;

• обмениваться опытом работы, знакомиться с периодикой, наработками других педагогов России и зарубежья;

• создавать презентации в программе Рower Рoint для повышения эффективности образовательных занятий с детьми и педагогической компетенции у родителей в процессе проведения родительских собраний;

• в просветительской и профилактической работе активно используем сайт ДОУ ds22svirsk.ru , на котором размещаем информация для родителей, публикуем фотоотчёты о проведенных мероприятиях с дошкольниками.

Таким образом, информационные технологии это принципиально новые средства информационного взаимодействия между обучающимся, обучающим и средствами информатизации и коммуникации, которые являются одним из эффективных стимулов в обучении и воспитании дошкольников, но вместе с тем необходимо помнить, что в век цифрового общества ничто не может заменить «живого» человеческого общения, по этому важно разумно, дозировано относиться к использованию информационных технологий в работе с детьми дошкольного возраста.

Приложение №2

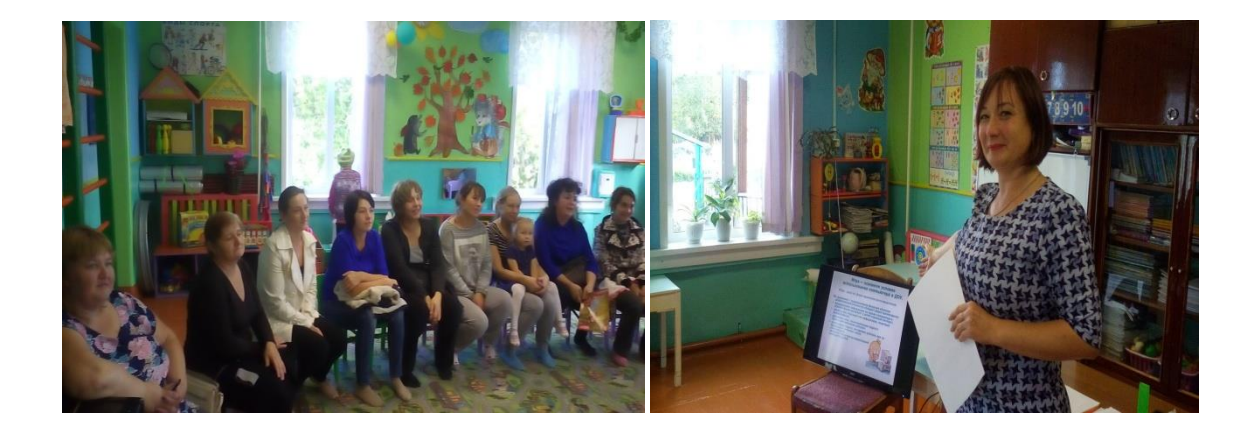

#### Приложение №3

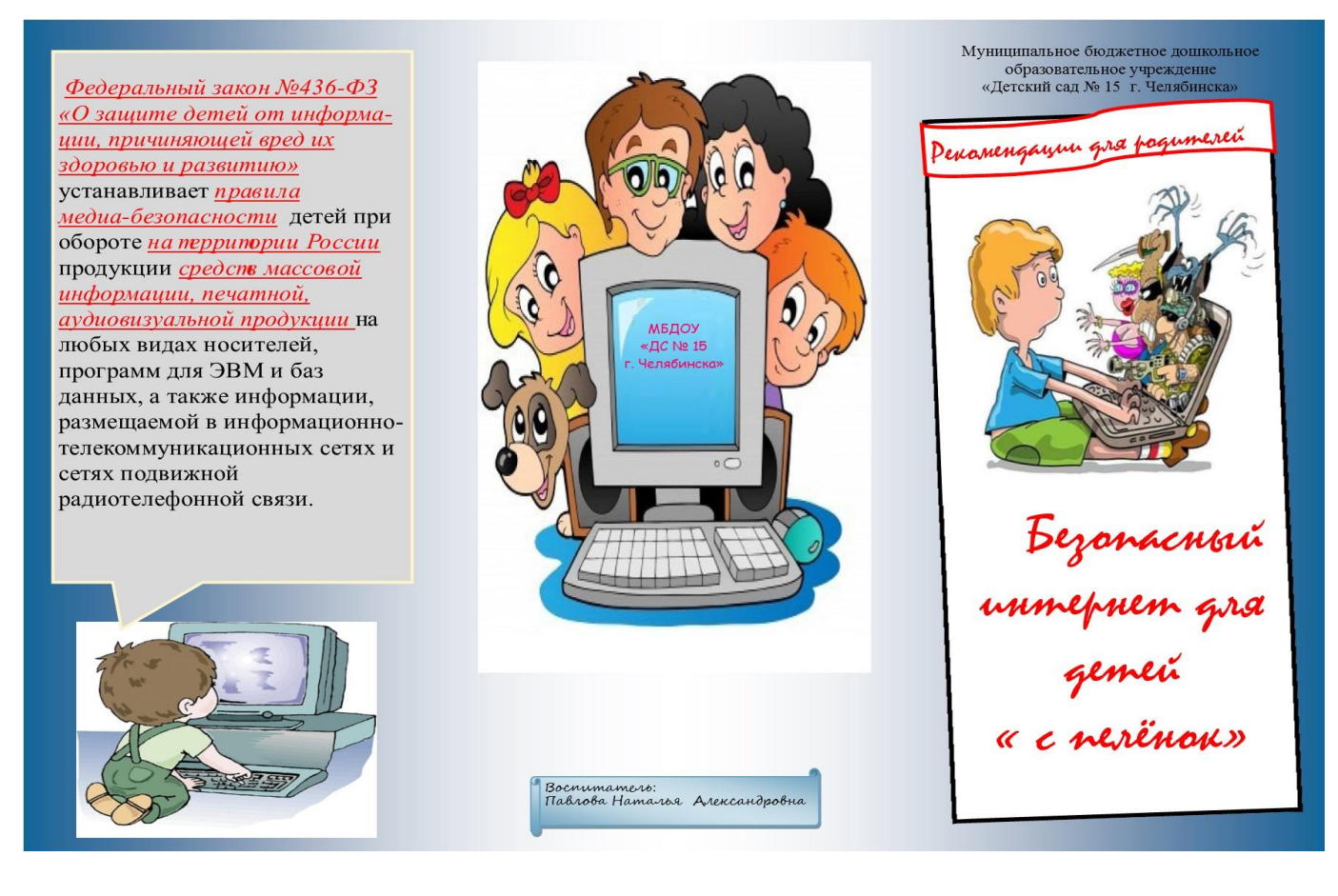

Мы хотим, чтоб Интернет Был вам другом много лет! Будешь знать семь правил этих -Смело плавай в интернете! »

1. « Если что-то непонятно страшно или неприятно, Быстро к взрослым поспеши, Расскажи и покажи »

2. «Как и всюду на планете, Есть опасность в интернете. Мы опасность исключаем, Если фильтры подключаем» 3. «Не хочу попасть в беду -Антивирус заведу! Всем, кто ходит в интернет, Пригодится наш совет»

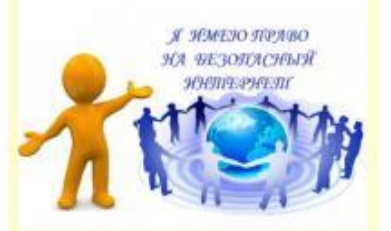

4. «Иногда тебе в сети Вдруг встречаются вруны. Ты мошенникам не верь, Информацию проверь! »

5. « Злые люди в Интернете Расставляют свои сети. С незнакомыми людьми Ты на встречу не иди! »

6. « С грубиянами в сети Разговор не заводи. Ну и сам не оплошай -Никого не обижай» 7.« Чтобы вор к нам не пришёл,

И чужой нас не нашёл,

Телефон свой, адрес, фото

В интернет не помещай

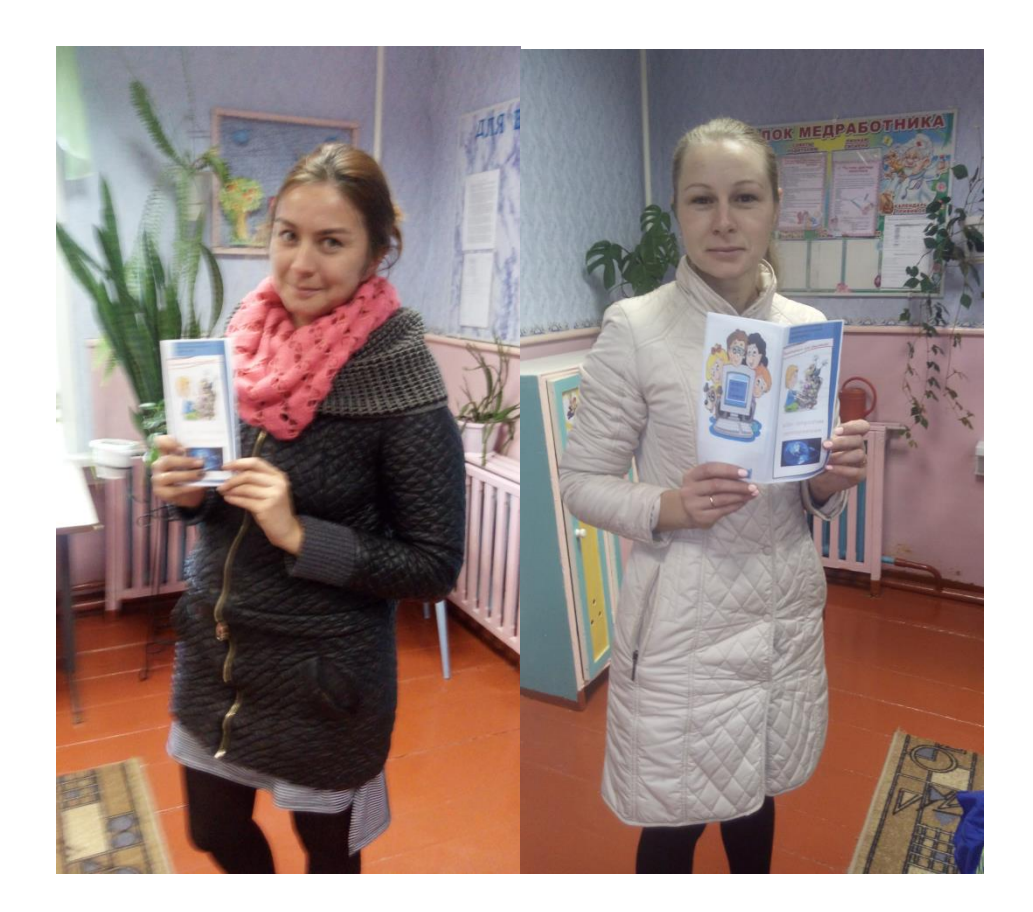

Приложение №4

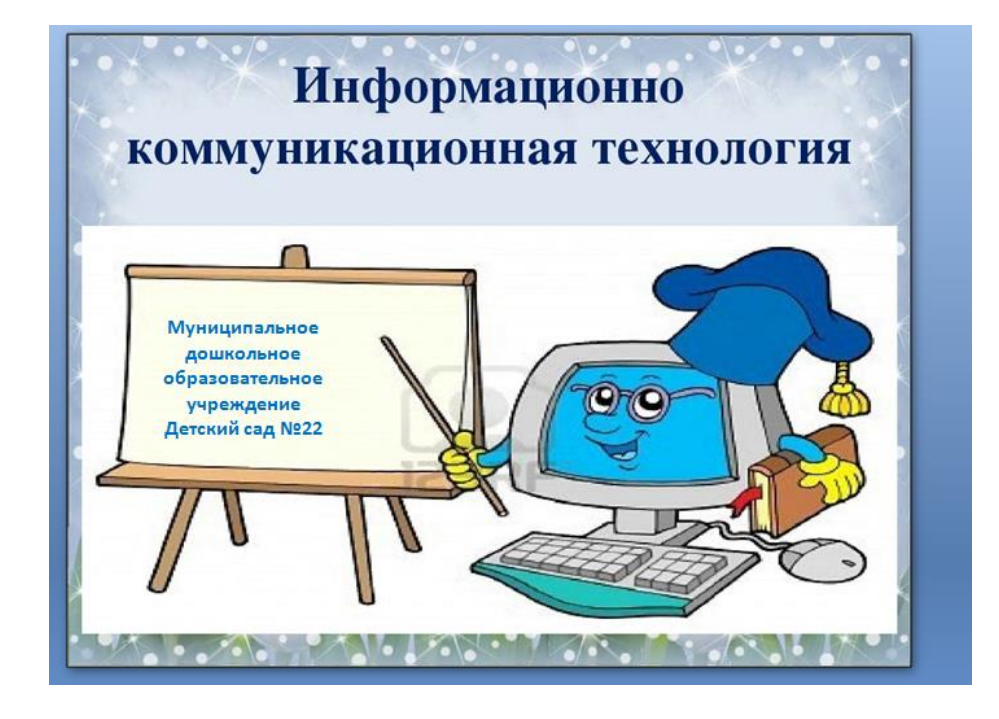

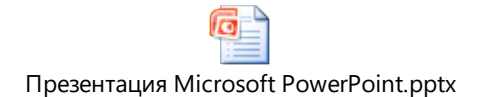

Приложение №5

### **Конспект НОД**

#### **для подготовительной группы на тему:**

#### **«Безопасное поведение в сети Интернет»**

Цель занятия: воспитание грамотного и ответственного пользователя сети Интернет, знакомство детей с основными правилами безопасного Интернета.

Задачи занятия:

- общение, коммуникация, обучение, получение развивающей информации, игровая деятельность

- ознакомление детей с основными опасностями при пользовании сетью Интернет (проникновение вирусов и вредоносных программ, заражение компьютера, агрессивное общение и преследование со стороны других пользователей, предоставление личной информации, обман и встречи с незнакомыми людьми)

- усвоение детьми правил безопасного использования Интернета

- формирование навыков оценки опасных ситуаций

Форма занятия – интегрированное

Оборудование и материалы:

- компьютер
- электронный носитель с презентацией занятия

Ход занятия:

Воспитатель: Ребята! Сегодня у нас будет очень интересное занятие. Утром в детский сад принесли письмо, адресованное нам.

Воспитатель читает надпись на конверте, вскрывает конверт и зачитывает содержание письма.

«Дорогие ребята! Приглашаю вас в увлекательное путешествие по необычной стране, а как называется эта страна, вы узнаете после того, как отгадаете мою загадку. В моей стране живут предметы рукотворного и виртуального мира. Если вы выполните все мои задания, то обязательно с ними встретитесь. Хочу вас предупредить, что в волшебной стране вы сможете найти не только много интересного, но и встретитесь с опасностями. Будьте осторожны. Я уверена, что с вами ничего не случится. До скорой встречи!» ТЕНРЕТНИ.

Воспитатель: Ну что, ребята, хотите отправиться в путешествие? (Ответы детей)

Если вы не боитесь трудностей и опасных приключений, тогда в путь! А вот куда мы отправляемся, вы узнаете, если правильно отгадаете загадку ТЕНРЕТНИ.

Есть такая сеть на свете Ею рыбу не поймать В нее входят даже дети, Чтоб общаться и играть. Информацию черпают. И чего здесь только нет. Как же сеть ту называют? Ну, конечно (Интернет).

Воспитатель: Верно, мы отправляемся в путешествие по Интернету. А кто из вас знает, что такое Интернет и для чего он нужен? (Ответы детей)

Интернет - это всемирная электронная, информационная система связи общего значения, которая стала наиболее важным изобретением в истории человечества. Она представляет собой систему взаимодействия людей и информации. В Интернете собрана информация со всего мира. Там можно найти произведения поэтов и писателей, газеты, журналы, энциклопедии. Можно слушать музыку и радиопередачи, смотреть телепередачи, художественные фильмы, найти массу развивающих и познавательных игр, программ для компьютера.

А сейчас, ребята, давайте познакомимся с компьютером и поиграем в игру «Угадайка». Я буду вам загадывать загадки, а вы называть и показывать мне отгадки.

Что за чудо агрегат?

Может делать все подряд

Петь, играть, читать, считать,

Самым лучшим другом стать (Компьютер)

Сохраняет все секреты

«Ящик» справа возле ног,

И слегка шумит при этом.

Что за «зверь»? (Системный блок)

#### На столе он перед нами,

На него направлен взор,

Подчиняется программе,

Носит имя (Монитор)

Не зверушка, не летаешь,

А по коврику скользишь,

И курсором управляешь –

Ты - компьютерная …(Мышь)

Нет, она не пианино,

Только клавиши в ней есть!

Алфавита там картина,

Знаки, цифры тоже есть.

Очень тонкая натура.

Имя ей (Клавиатура)

В процессе отгадывания загадок один из детей выводит на экран картинки - отгадки.

Воспитатель: Молодцы, ребята! Практически все мы пользуемся Интернетом. И хотя Интернет - превосходный источник знаний, в нем можно найти информацию, не подходящую для ребенка, недопустимые и небезопасные для детей вещи. Сейчас мы будем вместе открывать для себя правила безопасности в сети Интернет.

Звучит песня «Компьютерный вирус». В группу вбегают дети, переодетые в костюмы вирусов.

1-ый вирус: Как приятно, что сегодня столько зла мы совершим, и компьютерную память в беспорядок превратим.

2-ой вирус: Все смешаем!

3-ий вирус: Все нарушим!

1-ый вирус: Все испортим!

2-ой вирус: Все разрушим!

3-ий вирус: Там, где были игры, будут только дыры!

1-ый вирус: Там, где были сказки, мы поставим кляксы!

2-ой вирус: И возникнет чепуха!

Вирусы вместе: Ха-ха-ха!

1-ый вирус: Я могу повредить файлы или программы.

2-ой вирус: Я распространяюсь быстрее обычных вирусов – сразу с одного компьютера на другой.

3-ий вирус: Я выгляжу безопасным, могу к вам попасть, например, с играми, при этом вы и знать то обо мне не будете.

Воспитатель: - Что же делать? Как же противостоять этим вирусам? (Ответы детей)

Звучит музыка «Охотники за привидениями». На экране появляется схематический рисунок «Антивирус». Звучит голос.

Антивирус: Я - известный надежный друг Антивирус. Я могу распознать даже новые неизвестные вирусы. Моя задача бороться с ними и побеждать.

«Не хочу попасть в беду –

Антивирус заведу!

Всем, кто ходит в Интернет,

Пригодится мой совет».

Воспитатель: Вот, ребята, мы узнали первое правило безопасного Интернета – «Установить в компьютер программу «Антивирус».

Вредоносные программы – это программы, негативно воздействующие на работу компьютера. К ним относятся вирусы, программы-шпионы, нежелательные рекламные программы и различные формы вредоносных кодов.

Ребята, давайте попробуем почувствовать на себе вирусную атаку и постараться защититься от нее! Нам нужно разделиться на две команды. Но сначала из листочков бумаги черного и белого цвета сделаем снежки. Каждый должен сделать по два снежка белого цвета и черного цвета. Черные снежки – опасные, а белые – безопасные. По моей команде начинаем бросать друг в друга снежки. Одна команда должна как можно быстрее закидать другую команду снежками. Вам нужно откидывать все черные снежки и сохранять у себя белые. Выигрывает та команда у кого будет больше белых снежков.

Проводится игра «Вирусы».

Воспитатель: Ребята, вы знаете, что в Интернете можно встретиться с такой неприятностью, как обман?

Иногда тебе в сети,

Вдруг встречаются лгуны.

Обещают все на свете

Подарить бесплатно детям.

Ты мошенникам не верь,

Информацию проверь.

Если рвутся предложить,

То обманом может быть.

Воспитатель: Вот и второе правило безопасного Интернета: Если хочешь скачать картинку, музыку, игру, кинофильм или мультфильм, но тебя попросят отправить СМС – не спеши! Сначала проверь этот номер в интернете – безопасно ли отправлять на него СМС и не обманут ли тебя.

На экран выводится схематический рисунок. Проводится анализ рисунка.

Воспитатель: Ребята, как вы думаете, можно ли незнакомым людям сообщать свой адрес или телефон, встречаться с незнакомыми людьми? (Ответы детей) Это третье правило безопасного Интернета!

Чтобы вор к нам не пришел,

И чужой нас не нашел,

Телефон свой, адрес, фото,

В интернет не помещай,

И чужим не сообщай!

На экране – схематический рисунок.

С незнакомыми людьми

Ты на встречу не иди!

С грубиянами в сети

Разговор не заводи.

Ну и сам не оплошай,

Никого не обижай!

На экране – схематический рисунок.

Далее демонстрируется мультфильм «Безопасный интернет – детям». Обсуждение сюжета «Чего испугался мальчик?» (Ответы детей)

В Интернете сайты есть –

Невозможно глаз отвесть.

Там и игры, и мультфильмы,

И учеба, и кино.

Только вдруг ты там находишь,

Иногда совсем не то.

Если что-то непонятно,

Страшно или неприятно,

Быстро к взрослым поспеши,

Расскажи и покажи!

Воспитатель: Чтобы этого не случилось, надо об этом рассказать родителям. Они откроют вам детские порталы, на которых вы найдете интересную и полезную информацию.

Вот и подходит к концу наше виртуальное путешествие в страну под названием Интернет.

И в заключении давайте еще раз повторим правила Безопасного Интернета.

Использование программ-антивирусов;

Посещение сайтов, соответствующих вашему возрасту;

Нельзя сообщать информацию со своими личными данными и данными родителей;

Нельзя доверять незнакомым людям и встречаться с ними, без контроля взрослых;

Необходимо избегать виртуальной агрессии и преследований.

На этой позитивной ноте хочется закончить наше путешествие и пожелать Вам всего хорошего. Всем спасибо!